## **Введение**

В книге Excel 2002 для "чайников". Полный справочник сведена вся важная информация об использовании широких возможностей программы Microsoft Excel. Это издание будет полезно всем читателям, независимо от опыта их работы с программой. Excel - выдающаяся программа для работы с электронными таблицами и анализа данных, она предлагает пользователям поистине неограниченные возможности, которые часто спрятаны за техническим жаргоном и описаниями, доступными для понимания лишь ограниченному числу программистов. Большинство публикаций, призванных помочь в освоении Excel, достаточно четко описывают отдельные возможности этой программы, однако редко объясняют их назначение.

Знание принципов использования возможностей Excel — это лишь половина дела. Важно понять, какую пользу могут они принести именно в вашей работе. В настоящей книге об Excel описано, и как работать с программой, и для чего нужны ее многочисленные функции, при этом наставления даются по возможности редко.

Работая с Excel, вы удостоверитесь в том, что это лучшее средство для обработки данных, которое когда-либо существовало. Поэтому используйте Excel всегда, когда возникает в ней необходимость.

## Об этой книге

Excel 2002 для "чайников". Полный справочник - это пособие, которое рекомендуется хранить на столе (или периодически вынимать из-под стола). Несмотря на то, что главы настоящей книги логически упорядочены, каждая из них довольно самостоятельна, и получать информацию можно начиная с любой точки книги.

По возможности, я старался обособить и отдельные разделы внутри каждой главы. Если информация по смежным вопросам обсуждается в другой части, на нее дана ссылка (с указанием книги и главы).

Используйте оглавление, содержание и предметный указатель для поиска нужной темы и обращайтесь непосредственно к разделу, в котором освещены интересующие вас возможности Excel. Практически все темы представлены в виде диалога. Основные принципы работы освещаются обычно в виде маркированного списка, за которым следует четкое описание необходимых действий (обычно в виде нумерованного списка).

# Hekomopore npegnonomenua

Вполне очевидно, что вам для работы или учебы необходима программа Microsoft Excel. Однако не обязательно становиться экспертом по работе с данным приложением, достаточно найти только ту информацию, которая необходима в данный момент для выполнения нужных операций. Итак, настоящая книга — для вас. К счастью, даже если вы новичок, но хотите стать гуру в области электронных таблиц в своей организации, эта книга вам также понадобится.

Перейлем к аппаратному и программному обеспечению. Наверняка вы имеете лоступ к персональному компьютеру, на котором установлена программа Excel 2002 (обычно как часть пакета Microsoft Office XP). Я не буду предполагать, что используется операционная система Windows XP (последняя, и, по моему мнению, наилучшая версия Windows). Рисунки к книге выполнены именно в этой системе, но и в системах Windows 9x особых отличий не будет, а если некоторые особенности и существуют, о них дополнительно отмечено во всех частях книги.

# Как организована эта книга

Excel 2002 для "чайников". Полный справочник состоит из девяти маленьких книг. Поэтому можно обращаться к каждой из них по мере необходимости, оставляя весь остальной материал до той поры, пока он действительно не понадобится. Книги делятся на главы, которые содержат всю необходимую информацию по вопросам работы с отдельными возможностями Excel.

Ниже описаны все содержащиеся в этом издании книги, и, я надеюсь, вы найдете среди них нужные.

#### Книга 1. Основы Excel

Эта книга для тех, кто никогда прежде не работал в программе Excel, кого один вид окна программы приводит в трепет. В главе 1 представлен вспомогательный материал, в том числе описаны меню, панели инструментов и некоторые диалоговые окна. В особенности интересен разлел о голосовых команлах.

В главе 2 рассказано о способах получения справки в Excel. Поверьте, несмотря на все достоинства этой книги, справочная система Excel вам также может пригодиться.

Не пропустите главу 3, даже если не считаете себя новичком. В ней описаны возможности персональной настройки Excel. Здесь содержится информация о создании панелей инструментов и меню, а также о работе с надстройками, которые существенно расширяют возможности программы Excel.

### Книга 2. Создание рабочих таблиц

Книга 2 посвящена вопросам разработки рабочих листов Excel. В главе 1 описаны основы создания и ввода данных (в том числе рукописный и голосовой ввод).

Глава 2 рассказывает, как придать таблице профессиональный вид, используя форматирование. Excel предлагает большое количество техник форматирования: от использования автоформата до очень сложного условного форматирования.

В главе 3 описывается, как отредактировать существующий рабочий лист, не повлияв на дизайн или содержимое. Редактирование для новичков - занятие непростое, поскольку таблица содержит не только данные, но и формулы и простое, на первый взгляд, действие может вызвать неожиланные изменения.

Глава 4 посвящена вопросам управления теми рабочими листами, которые содержит приложения, построенные в Excel. В ней рассмотрены объемные таблицы, создаваемые из обычных листов, процесс добавления и удаления листов, организации работы с листами в условиях небольшой видимой области, а также использование данных из различных листов и книг.

В главе 5 рассказано о печати рабочих листов - второй по важности теме после создания таблиц и внесения в них данных. Вы узнаете не только, как вывести на печать нужный диапазон, но и как создавать профессиональные отчеты, которыми можно гордиться.

#### Книга З. Формулы и функции

Эта книга о вычислениях и построении формул. В главе 1 даны основы создания формул с использованием арифметических операций и встроенных функций; описано, как использовать разнообразные способы ссылок на ячейки и связывать формулы с разными листами.

В главе 2 рассказано, как избежать ошибок в формулах, как отследить их. В ней вы найдете информацию о циклических ссылках и об их использовании для вычислений рекуррентных выражений

В главах 3-6 изложены вопросы использования встроенных функций различных видов. В главе 3 рассказано об особенностях применения функций даты и времени, в том числе и для вычисления временных промежутков. В главе 4 описаны финансовые функции Excel и их применение. Глава 5 посвящена математическим и статистическим функциям, глава 6 — информационным и текстовым. Вы узнаете, как строить формулы, автоматизирующие ввод ланных путем возврата значений из указанной таблицы, и сшивать части текста.

#### **Книга 4. Совместное использование рабочих таблиц**

В книге 4 описаны способы совместной работы над данными электронных таблиц. В главе 1 рассказано о возможностях Excel по отправке листов на редактирование другим пользователям и добавление примечаний, а также освещены вопросы рецензирования и применения внесенных исправлений.

Глава 2 посвящена вопросам безопасности. В ней представлена информация о том, как защитить данные, чтобы доступ к ним имели только санкционированные пользователи и чтобы изменения можно было вносить лишь в отдельные части рабочих листов.

В главе 3 рассказано об использовании данных рабочих таблиц в других программах, в частности в Microsoft Word, PowerPoint и Outlook. В этой главе также описана роль смарттэгов для автоматического переноса информации в рабочие листы из внешних источников, например адресной книги Outlook или Web-узлов Internet.

#### **Книга 5. Диаграммы и графические элементы**

Книга 5 содержит сведения о графике в Excel. В главе 1 освещены вопросы создания диаграмм на основе данных рабочих листов. Вы не только научитесь строить диаграммы, но и .<br>узнаете, как найти нужный тип диаграммы, чтобы графическое представление данных было .<br>наиболее оптимальным.

Глава 2 описывает возможности применения других графических элементов в рабочих листах: возможности рисования, импорта изображений и коллекции клипов, входящих в состав Microsoft Office, импорта цифровых фотографий и других рисунков, созданных с использованием специального программного обеспечения.

#### **Книга 6. Управление данными**

В книге 6 рассмотрены вопросы использования Excel с целью обработки больших объемов данных (т.е. баз данных или списков). В главе 1 изложены основные сведения по созданию списков данных и добавлению в них информации. Здесь же освещены вопросы реорганизации данных в списках с помощью сортировки и использования промежуточных итогов.

Глава 2 посвящена проблеме фильтрации данных и выделения исключительно необходимой информации (создание запросов). В ней описано, как выполнять операции сортировки и фильтрации (от простого автофильтра до специальных функций баз данных). Вы также узнаете, как создавать запрос к внешним источникам данных, поддерживаемым специальными программами для Windows, например Microsoft Access или dBASE, и теми, что работают в других операционных системах (DB2 и Oracle).

#### **Книга 7. Анализ данных**

В книге 7 рассмотрены вопросы анализа данных в Excel — использование вычислительных возможностей этой программы для проектирования и прогноза. В главе 1 описаны различные сценарии вида если то, включая таблицы данных с одной и двумя переменными, подбор параметра, последовательность возможных сценариев, а также использование надстройки Поиск решения (Solver).

В главе 2 рассказано о построении сводных таблиц, специальных сводок, которые позволяют анализировать большие объемы данных, используя компактный и мобильный формат. Вы узнаете, как работать со сводными таблицами и как строить сводные диаграммы, графически представляющие анализируемую информацию.

### Книга 8. Excel и Web

В книге 8 описаны возможности Excel по работе в Web. В главе 1 показано, как можно легко сохранить рабочий лист или лиаграмму в формате HTML и опубликовать их в локальной сети или на Web-узле в Internet. Вы узнаете, как созлавать в лействительно интерактивные Web-страницы, содержащие электронные таблицы (для пользователей, работающих с последними версиями Internet Explorer) и как создавать Web-страницы, в которых реальные данные получают из рабочих листов Excel.

В главе 2 освещены вопросы построения и использования гиперссылок в обычных таблицах Excel (эти ссылки часто используются на всех Web-страницах). В ней описано, как создавать гиперссылки для перемещения по листам в одном файле Excel, открытия документов на диске или подключения к Internet и перехода на нужную страницу.

#### Книга 9. Excel и VBA

В книге 9 описаны вопросы настройки Excel с использованием языка программирования Visual Basic for Applications (VBA). Глава 1 посвящена проблеме записи макросов, которые в дальнейшем можно воспроизводить в Excel. Запись макросов обычно используют тогда, когда необходимо постоянно выполнять определенный набор действий с помощью обычных меню, панелей инструментов и диалоговых окон. Excel автоматически преобразует записанные макросы в VBA-код.

В главе 2 рассказано о редактировании VBA-кода в специальном редакторе Visual Basic. Вы узнаете, как использовать данный редактор для изменения записанных макросов, а также для создания программ собственных макросов с нуля. Вы научитесь писать собственные функции, которые затем можно использовать в электронных таблицах Excel.

# Пиктограммы, используемые в этой

### KHUZE

Изображенные ниже пиктограммы специально размещаются на полях, чтобы выделить материал, на который следует обратить особое внимание.

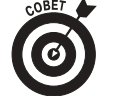

Эта пиктограмма указывает на полезные (по мнению автора) сведения, связанные с обсуждаемой темой, которые позволят улучшить или облегчить работу.

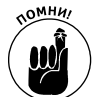

Данная пиктограмма представляет информацию, которую для успешной работы необходимо обязательно запомнить.

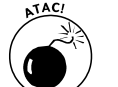

Такая пиктограмма предупреждает о том, чего делать ни в коем случае нельзя. Обычно она сигнализирует о возможности потерять ланные или о фатальных ошибках в рабочих листах.

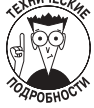

Рядом с этой пиктограммой изложена утомительная техническая информация, которую можно пропустить (или прочитать, если поблизости нет ничего более интересного).

# Куда двигаться дальше?

Данный вопрос непростой. Безусловно, я бы начал с просмотра карикатур Рича Теннанта (Rich Tennant) в начале каждой книги, после чего перешел бы к интересующей книге. Следуйте к поставленной цели, и пусть ваши поиски не будут скучными!